# Title goes here!

First Author<sup>1</sup>, Second Author<sup>2</sup>, Third Author<sup>1</sup>, and Fourth Author<sup>1,3</sup>

<sup>1</sup>Department of Computer Science, University of Toronto <sup>2</sup>Department of Cell and Systems Biology, University of Toronto <sup>3</sup>Department of Human Biology, University of Toronto

May 17, 2017

#### Abstract

The abstract is probably what you'll be writing last, and should be roughly 300 words in length. Your abstract will get published whether or not your team wins the challenge, so make sure to do an extra good job of it! An easy way to structure your abstract is to write individual summaries of the four parts of your paper (Introduction, Methods, Results, Discussion) and then put them together once you're done.

#### Keywords

pick, 3-5, good, keywords

#### 1 Introduction

Before we get to the actual introduction, welcome to Overleaf, as well as LATEX itself. Although LATEX certainly has its quirks, we hope that by contrasting the template you see here with the compiled document on the right side, you can get an intuitive sense of how to work with it.

Another thing before the introduction; here, I'm going attach a citation to this sentence [\[1\]](#page-1-0). Scroll on down to the bibliography section of the LATEX code if you'd like to see the other end of the built-in references system. The numbering is all handled in-house – you just have to assign each reference a key, and Overleaf takes care of the rest.

On with the actual introduction. Here is where you'd introduce the context surrounding your study. What led you to the question you ended up asking? Why is it relevant? Which fields of science is your question based around?

While the structure of the previous parts of the introduction can be relatively variable, you must make sure to provide a brief overview of the study itself, and the methods you used to

accomplish it. Obviously, excessive detail is not necessary (that's what the next section is for). Lastly, be sure to make mention of the potential implications of your findings, but once again remember that you'll be going into more detail about that in the discussion.

#### 2 Materials & Methods

This is where you talk about the methods used to carry out the study. Be as concise and tothe-point as possible, and remember - do not justify your methods here! You simply need to state what you did. You can (and probably should) mention the purpose of using a certain computational tool within the context of what you set out to achieve, but mentioning things like "it's particularly efficient at this and better than all competing computational tools" is unnecessary in the methods section. However, you can definitely talk about all of this in the discussion, and talk about why your methods are, say, the most effective ones for the task.

Think of this section as a technical manual of sorts, that another team of researchers could read and easily follow in order to replicate what you did to carry out this study.

Because of the straightforward nature of the methods section, this might be the one your team wants to write first. It's essentially you just documenting what your team has already done, which should be no problem to write, since you will already have an established workflow by this point.

#### 3 Results

The results section is probably next easiest to write after the Methods section, since it essentially boils down to presenting your data. If any-

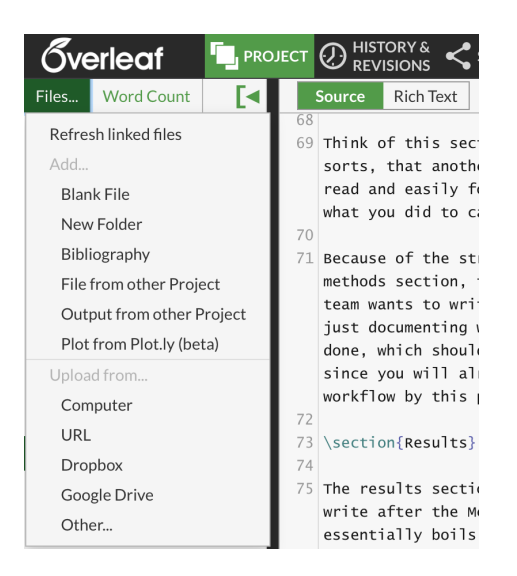

Figure 1: Notice how L<sup>AT</sup>EX automatically numbers this figure.

thing, the production of good, high quality figures is the most important and potentially timeconsuming part of this. However, make sure to not analyze any of your results here! All of that belongs in the discussion.

Including figures into LAT<sub>EX</sub> can seem intimidating at first, but Overleaf makes it easy: simply click the 'Project' button above, select 'Files', and upload away from your computer. Then, insert the file name into the appropriate section of the code below. Figure 1 shows the output of such code. A guide to formatting figures can be found at [https://en.wikibooks.org/wiki/LaTeX/](https://en.wikibooks.org/wiki/LaTeX/Floats,_Figures_and_Captions#Figures) [Floats,\\_Figures\\_and\\_Captions#Figures](https://en.wikibooks.org/wiki/LaTeX/Floats,_Figures_and_Captions#Figures).

\begin{figure} \centering \includegraphics[width=0.4\textwidth]{test.png} \caption{Hello!} \end{figure}

# 4 Discussion

And here is the 'meat' of the paper, so to speak. This is where you interpret your results, pointing out interesting trends within your data and how they relate to your initial hypothesis. This is also the place to justify your methodology, if you're so inclined (i.e. Why did you specifically use a certain statistical test over another? Why this tool over that tool?). Lastly, you're going to want to discuss potential sources of error. Make sure to make explicit reference to figures/tables when discussing your data; it can be helpful to walk the reader through your own personal interpretation of each figure in order.

## **Conclusions**

What are the long-term implications of your findings? Wrap up your discussion succinctly while pointing out the significance of your work as well as it what it means for the fields you examined as much as possible. Lastly, suggest ideas for future studies that could build on your work, and justify why they might be useful. Otherwise, you're all done!

# Acknowledgements

Anyone to thank/credit for helping your team along the way? This is the place to do it.

### References

- <span id="page-1-0"></span>[1] Here's where a full reference would go, should you choose to write up your bibliography in Overleaf.
- [2] Here's another. Write these out as you would references anywhere else. The key I've assigned to this reference is 'other\_ref' - therefore, a cite command in the body of your paper with 'other\_ref' entered as the sole argument will automatically insert the appropriate reference number.